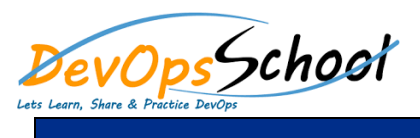

# **XL Deploy Advance Training Example 20 Advance Constraining** Curriculum 3 Days

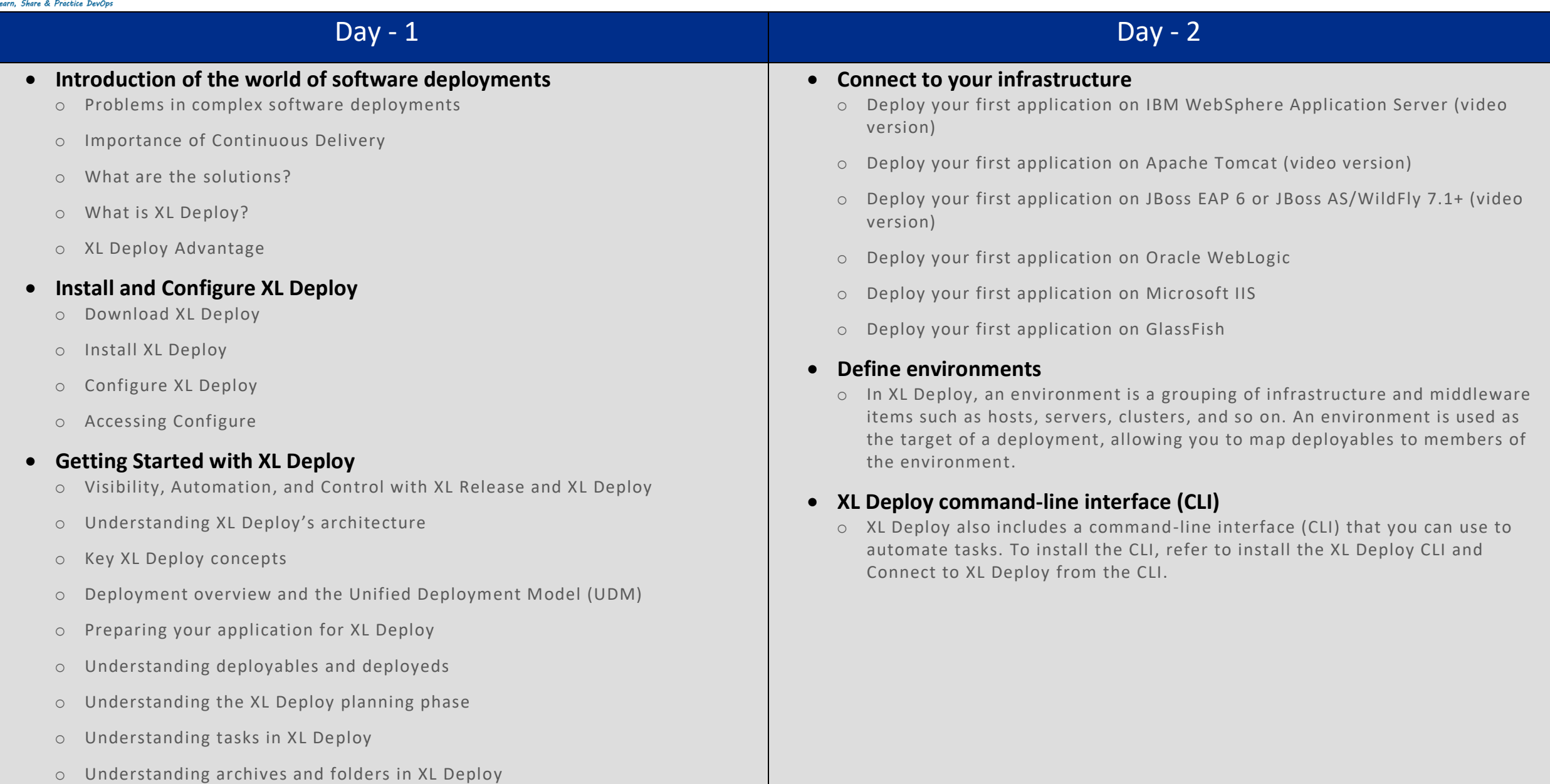

# Day - 3

## **Import or create an application**

o To deploy an application with XL Deploy, you supply a deployment package that represents a version of the application. The package contains the files (artifacts) and middleware resources that XL Deploy can deploy to a target environment.

## **Deploy the application**

o After you have defined your infrastructure, defined an environment, and imported or created an application, you can perform the initial deployment of the application to an environment. Deploy an application describes the process.